# **Alignement de Treebank**

# **pour le** *Trameur* **(v1)**

18/02/2015 21:40:22

#### Serge Fleury

(document de travail)

#### **Références**

*Le Trameur, manuel d'utilisation* 

http://www.tal.univ‐paris3.fr/trameur/leMetierLexicometrique.pdf

Dans cette documentation, la partie « *Relations de dépendance entre les items de Trame (via leurs annotations)* » présente l'état des développements actuellement disponibles dans le *Trameur* pour l'exploitation des relations de dépendance.

*Le Trameur. Propositions de description et d'implémentation des objets textométriques*

http://www.tal.univ‐paris3.fr/trameur/trameur‐propositions‐definitions‐objets‐textometriques.pdf

Ce document met au jour une description des objets textométriques et les méthodes mises en œuvre dans le *Trameur* pour travailler sur et avec ces objets dans une perspective textométrique. On y détaille aussi les opérations permises sur une *base textométrique* : format des données textuelles, modification dynamique de la *Trame*, correction ou ajout d'annotation etc.

#### *Ressources PARTUT*

ParTUT is a project for the development of a multilingual parallel treebank for Italian, English and French. The aim of this work is twofold: building an aligned parallel treebank for Italian, English and French, by *extending and applying a single treebank schema to other languages, and studying how the schema can be used to address issues typically related to parallel corpora. The annotation and tools used for the development of this resource are those of the Turin University* Treebank (TUT), a collection of Italian sentences annotated at a morpho-syntactic, syntactic and (to a lesser *extent) semantic level, with dependency‐oriented representation format*.

http://www.di.unito.it/~tutreeb/partut.html

# **1. Préambule**

Ce document commence par décrire le processus de transcodage des données issues du projet *Partut* (http://www.di.unito.it/~tutreeb/partut.html) sous la forme d'une base textométrique importable dans le *Trameur*.

La base résultante contient un alignement de treebank (1 volet EN et un volet FR, les 2 étant multiannotés).

Ce document présente ensuite les différentes fonctionnalités mises en œuvre pour traiter ce type de données via le *Trameur*.

La base ParTUT2Trameur est accessible à cette adresse :

http://www.tal.univ‐paris3.fr/trameur/bases/baseTrameurFromPartut.zip

# **2. La Base ParTUT2Trameur (v1)**

## *2.1 Données ParTUT*

Les données traitées pour constituer la base sont disponibles à cette adresse :

http://www.di.unito.it/~tutreeb/corpora/Par‐TUT/FrEn.zip

Le projet ParTUT offre des ressources sur 3 langues (EN, FR et ITA).

Seules les ressources EN et FR ont été utilisées ici.

Les données ParTUT utilisées ici sont au format CONL.

La figure suivante donne à voir un extrait du fichier FR : un empilement de phrases (2 sont visibles cidessous) ; les mots de chaque phrase sont décrits par une ligne (10 colonnes) , ces informations seront utilisées pour construire les annotations de chaque forme graphique.

```
PATERNITÉ
                              NOUN
                                      NOUN
                                               COMMON | F | SING
                                                                    TOPRaternité
                                                                \mathbf 0\overline{2}#\- PUNCT
                     PINCT
                              \overline{\phantom{0}} 1
                                      SEPARATOR
l3
    Partage PARTAGE NOUN
                              NOUN
                                      COMMON | M | SING | PARTAGER | TRANS
                                                                         \mathbf{1}APPOSITION
\bf{4}Dee DE PREP
                     PREP
                             MONO
                                      1 RMOD
5
    Des LE ART ART DEF|ALLVAL|PL
                                      \overline{4}ARG
                                      NOUN
6
    Conditions CONDITION NOUN
                                               COMMON | F | SING
                                                                5 -ARG
7
                 INITIALE
                              ADJ ADJ OUALIFIALLVALIPL
                                                                CONTIN+DENOM
    Initiales
                                                            -6
<sup>8</sup>
    À
        À
            PREP
                     PREP
                              MONO
                                      6
                                           RMOD
    1' LE ART ART DEF|ALLVAL|SING 8
I٩
                                           ARG
                 IDENTIQUE ADJ ADJ QUALIF|ALLVAL|SING 9
                                                                ARG10
    Identique
11\,2.0 > 2.0NUM NUM
                             1 APPOSITION
                              \begin{array}{cc} & 1 \end{array}12#\. PUNCT
                     PUNCT
                                      \text{EMD}\mathbf{1}CREATIVE
                             NOUN
                                      NOUN
                                               PROPER<sub>4</sub>
                                                            SUBJCreative
    Commons COMMONS NOUN
                              NOUN
                                      PROPER 1 CONTIN+DENOM
\overline{2}n' NE ADV ADV NEG 4 RMOD
З
\overline{4}est ÊTRE
                 VERB VERB MAIN|IMD|PRES|INTRANS|3|SING
                                                                    \OmegaTOP5
    pas PAS ADV ADV NEG 4 RMOD
6
    un UN ART ART INDEFIMISING
                                           PREDCOMPL+SUBJ
                                      \overline{4}7
    cabinet CABINET NOUN NOUN
                                      COMMON | M | SING
                                                            ABC6
l8
    d' DE PREP
                    PREP
                             MONO
                                      7 -RMOD
9
    avocats AVOCAT NOUN
                             NOUN
                                      COMMON | M | PL 8
                                                       ARG
                     CONJ
10
    et ET CONJ
                              COORD | COORD 4 COORD+BASE
11DE NE ADV ADV NEG 12 RMOD
                                      MAIN | IND | REMPAST | TRANS | 3 | SING
12
    fournit FOURNIR VERB
                              VERB
                                                                       10 COORD2ND+BASE
    pas PAS ADV ADV NEG 12 RMOD
13
    de DE ART ART INDEF|ALLVAL|ALLVAL 12 OBJ
14
                                           COMMON | M | PL 14 ARG _
15
    services
                 SERVICE NOUN NOUN
16
    de DE PREP
                     PREP MONO
                                      15 RMOD
                                      COMMONIMISING 16 ARG
    CONSEIL CONSEIL NOUN
                              NOUN
17
18
    iucidique
                 JURIDIQUE ADJ ADJ QUALIF|ALLVAL|SING 17 RMOD
19
        \#\. PUNCT
                     PUNCT
                              \mathbf{r}\overline{4}EMD<sub>-</sub>
```
## *2.2 Descriptif des données ParTUT*

Nous insérons ci‐dessous les documents fournis sur la page du projet parTUT

*The annotation guidelines are the same as those used for TUT:* 

## *Syntactic categories*

*the Part of Speech tagset of the TUT corpus* 

#### *Labels of the edges*

the list of the grammatical relations labelling the dependency edges of the second release of TUT corpus

*For language‐specific annotation criteria for English and French, see the document below:* 

#### *Linguistic notes*

#### *2.3 Transcodage des données ParTUT*

Les 2 fichiers au format CONL du volet EN et du volet FR sont transcodés sous la forme d'une base textométrique via un script perl.

Le fichier résultant contient :

- ‐ une trame textométrique (une segmentation annotée) composée tout d'abord du volet EN puis du volet FR.
- ‐ un cadre textométrique décrivant la partition construite pour contraster les 2 volets.

### *2.4 La base ParTUT2Trameur*

Au final, chaque item de la *Trame* (i.e chaque mot) est décrit par 9 annotations :

```
L' une des des personnes qui vient d'être assassinée au  au Sri Lanka est M. Kumar Ponnambalam, qui avait rendu
visite au au Parlement eur
                                                             \sqrt{S}
```
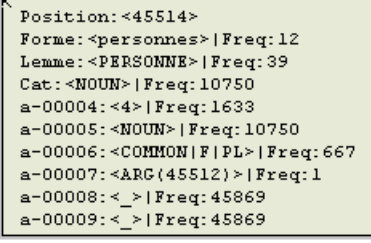

La figure précédente met au jour l'item en position 45 514 et ses 9 annotations. Et la suivante, la zone miroir (dans le volet EN) :

```
One of the people assassinated very recently in Sri Lanka was Mr Kumar Ponnambalam, who had visited the European
Parliament just \overline{K}
```
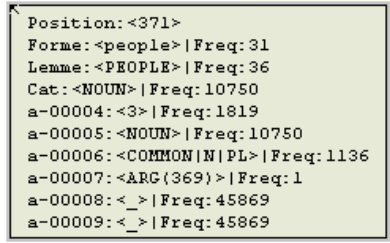

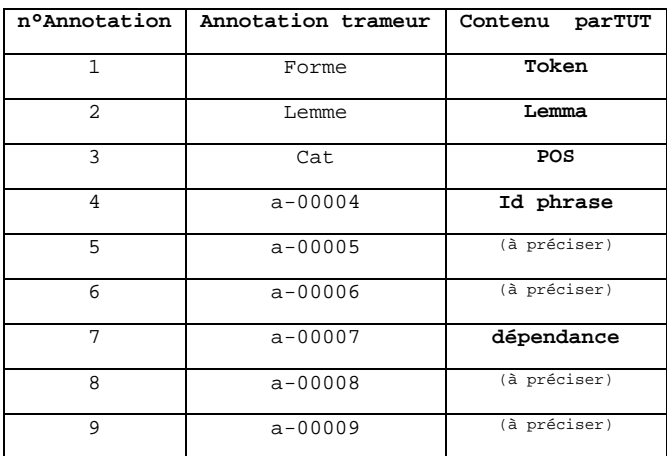

## *2.5 Le Cadre textométrique*

La base finale contient 1 seule partition permettant de contraster les 2 volets de l'alignement :

(Partie = EN ; Partie = FR)

#### *2.6 Sections*

Le processus de transcodage intègre aussi un marquage de sections :

‐ après chaque phrase, un caractère délimiteur de section (§) est introduit pour permettre de construire dans le *Trameur* une représentation cartographique de la base sous la forme d'une *carte des sections* des phrases

La carte des phases (avec mise au jour des volets) :

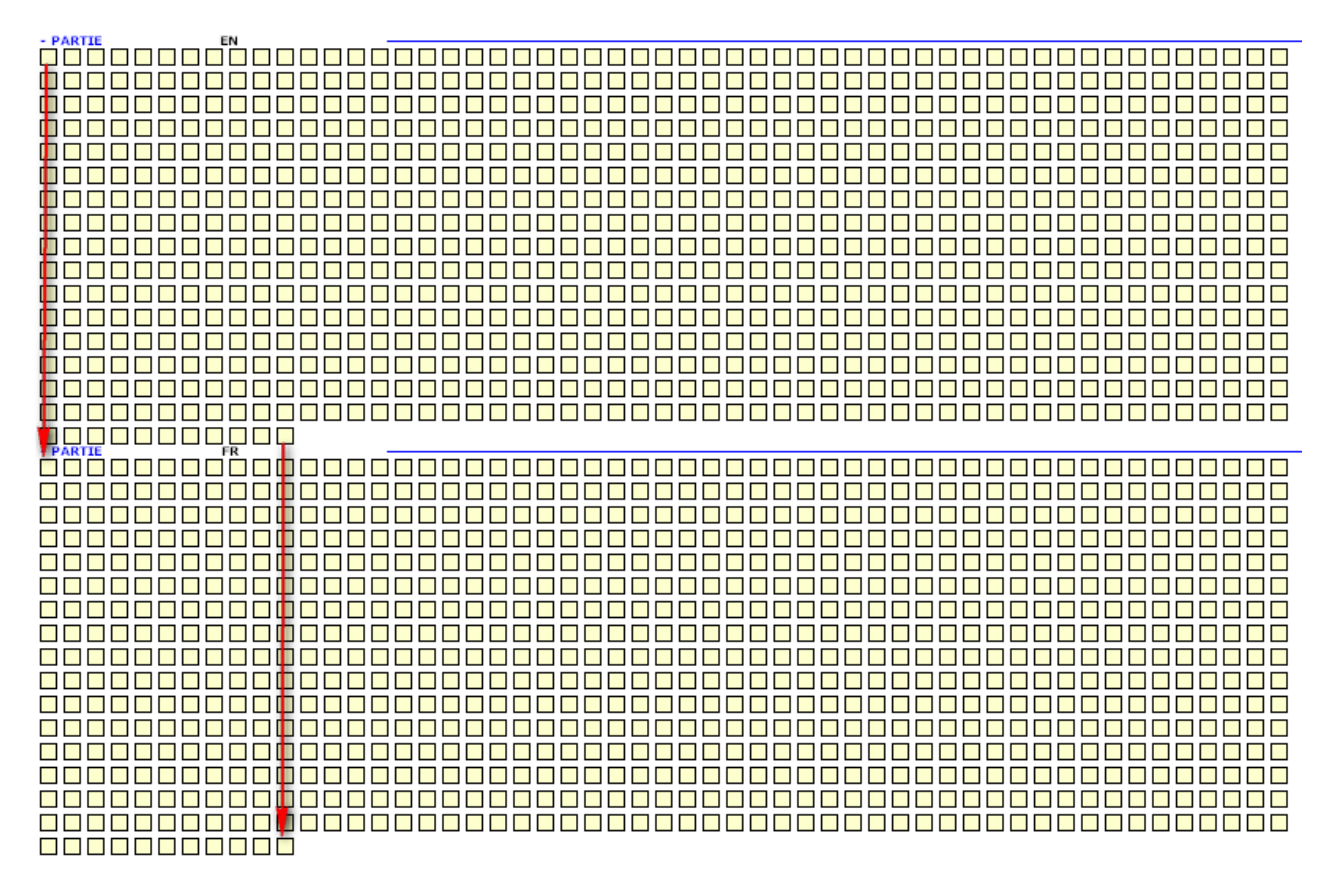

Les 2 volets sont alignés : chaque section-phrase du volet EN a un miroir dans le volet FR

# **3. Explorations de la base ParTUT2Trameur**

(à compléter…)

## *3.1 La relation OBJ*

Ci‐dessous, un extrait de toutes les dépendances de type OBJ sur la base :

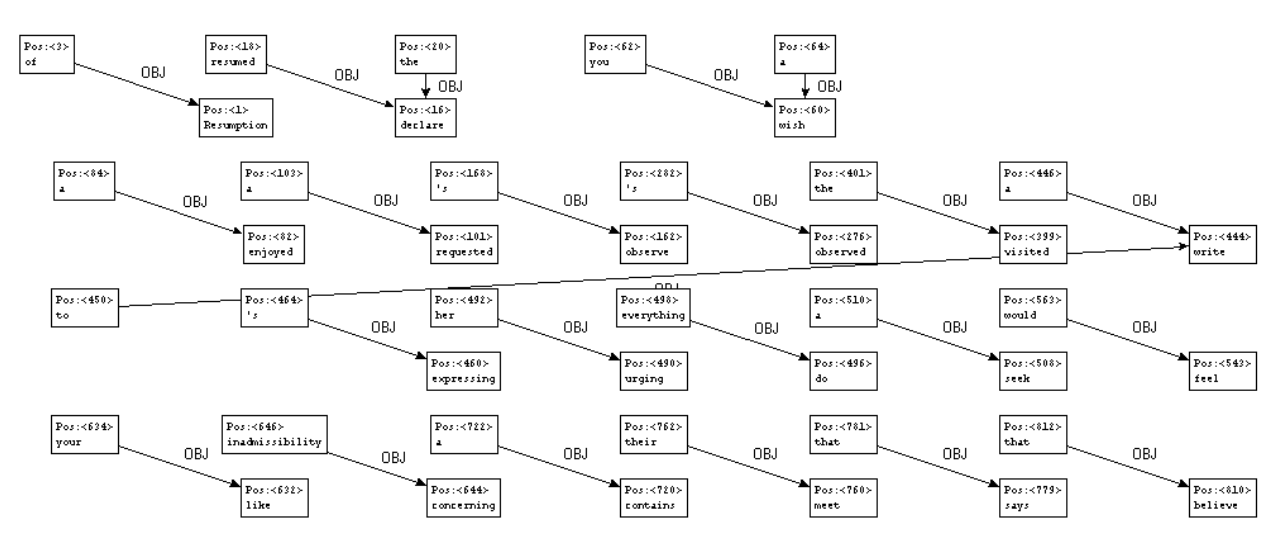

#### (volet EN)

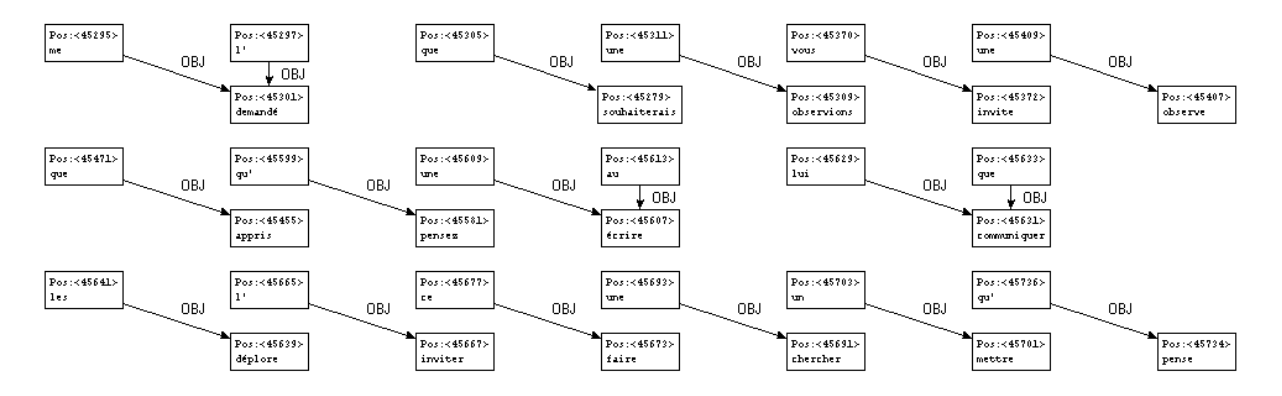

(volet FR)

Concordance sur ces relations :

Resumption of the session . § I declare of the session . S I declare resumed the session of the European Parliament adjourned the session . S I declare resumed the session of the European Parliament adjourned on I would like once again to wish you a happy new year in the hope would like once again to wish you a happy new year in the hope that year in the hope that you enjoyed a pleasant festive period. S You festive period . § You have requested a debate on this subject in the course I should like to observe a minute 's silence, as a number of Members The House rose and observed a minute 's silence ) . § Madam President Mr Kumar Ponnambalam, who had visited the European Parliament just a few months ago you, Madam President, to write a letter to the Sri Lankan President expressing Madam President, to write a letter to the Sri Lankan President expressing Parliament 's to the Sri Lankan President expressing Parliament 's regret at his and the other violent violent deaths in Sri Lanka and *urging* her to do everything she possibly can to Sri Lanka and *urging* her to do everything she possibly can to seek a peaceful do everything she possibly can to seek a peaceful reconciliation to a very difficult situation of the type you have just suggested would be entirely appropriate . S If

(les premiers contextes dans le volet EN)

#### 

Reprise de la session . § Je déclare de la session . § Je déclare reprise la session du du Parlement européen qui la session . § Je déclare reprise la session du du Parlement européen qui avait le vendredi 17 décembre dernier et je vous renouvelle tous mes vux en espérant que décembre dernier et je vous renouvelle tous mes vux en espérant que vous avez passé vous renouvelle tous mes vux en espérant que vous avez passé de bonnes vacances. vux en espérant que vous avez passé de bonnes vacances. S Vous avez bonnes vacances . § Vous avez souhaité un débat à ce sujet dans les prochains , comme un certain nombre de collègues me l' ont demandé, que nous observions comme un certain nombre de collègues me l'ont demandé, que nous observions une de collègues me l'ont demandé, que nous observions une minute de silence pour 1' ont demandé, que nous observions une minute de silence pour toutes les victimes qui ont été touchés . § Je **vous** invite à vous lever pour cette minute (Le Parlement, debout, observe une minute de silence). § par la presse et par la télévision que plusieurs attentats à la bombe et crimes vous pas, Madame la Présidente, qu'il conviendrait d'écrire une lettre au Présidente, qu'il conviendrait d'écrire une lettre au au président du du Sri qu'il conviendrait d'écrire une lettre au au président du du Sri Lanka pour au président du du Sri Lanka pour lui communiquer que le Parlement déplore les morts du du Sri Lanka pour lui communiquer que le Parlement déplore les morts violentes, pour lui communiquer que le Parlement déplore les morts violentes, dont celle de M. celle de M. Ponnambalam , et pour  $1^{\circ}$  *inviter* instamment à *faire* tout ce qui pour 1' *inviter* instamment à *faire* tout ce qui est en son pouvoir pour *chercher* 

(les premiers contextes dans le volet FR)